## CSE451 – Section 6

Project 2 (parts 4,5,6) Short recap of a few topics for midterm

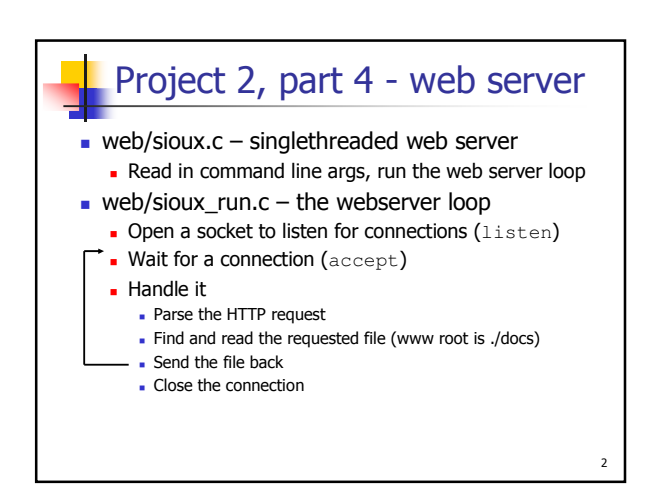

## What you need to do

- Make the web server multithreaded
	- **Create a thread pool** 
		- A bunch of threads waiting for work
		- $\blacksquare$  Number of threads = command-line arg
	- Wait for a connection
	- **Find an available thread to handle connection** Current request waits if all threads busy
	- Once a thread grabs onto connection, it uses the same processing code as before.

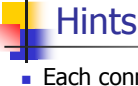

1

3

- **Each connection is identified by a socket returned** by accept
	- Which is just an int
	- **Simple management of connections among threads**
- Threads should sleep while waiting for a new connection Condition variables are perfect for this
- Don't forget to protect any global variables Use part 2 mutexes, CVs
- Develop  $+$  test with pthreads initially
- Mostly modify sioux\_run.c and/or your own files
- **Stick to the sthread.h interface!**

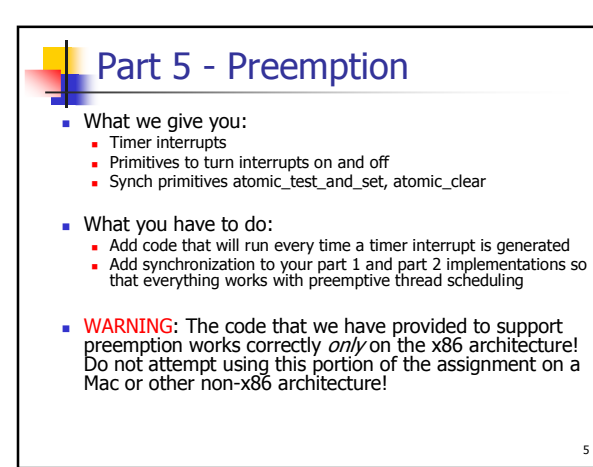

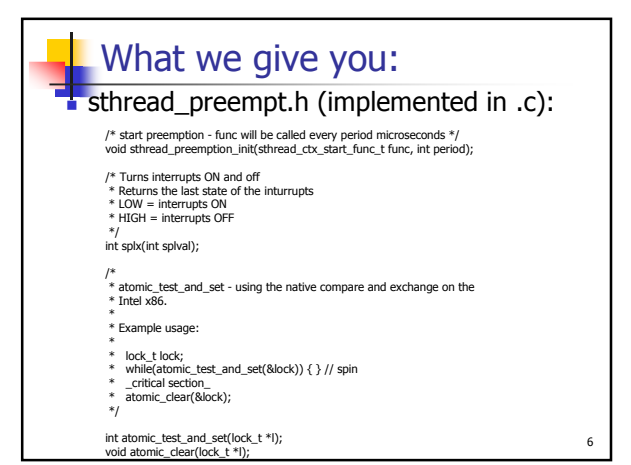

4

## **Signals**

- **Asynchronous notification mechanism**
- **Every process has a signal handler table**
- When a signal is sent to a process, OS interrupts that process and calls the handler function registered for that signal A process can:
- Override the default signal handlers using the signal() system call (or sigaction())

7

- Enable / disable signals via *sigaddset()* | sigdelset()
- To send a signal, use  $kill(N)$ , where N is signal #
	- E.g.: SIGINT (CTRL-C), SIGQUIT (CTRL-\), SIGKILL\* (kill -9), SIGSEGV, SIGFPE, SIGALRM, SIGIO, SIGUSR1
	- \* Handler for SIGKILL cannot be replaced by process.

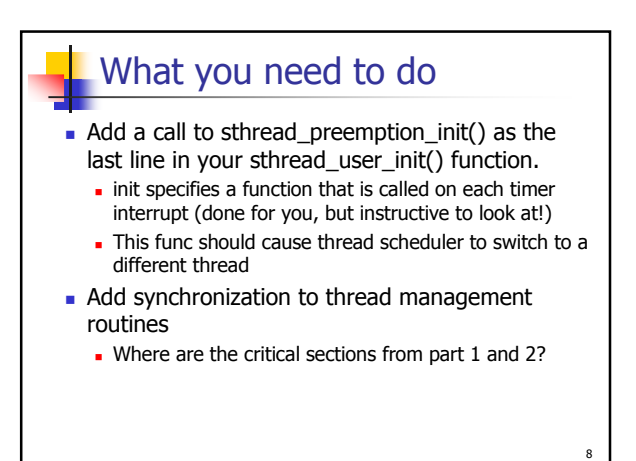

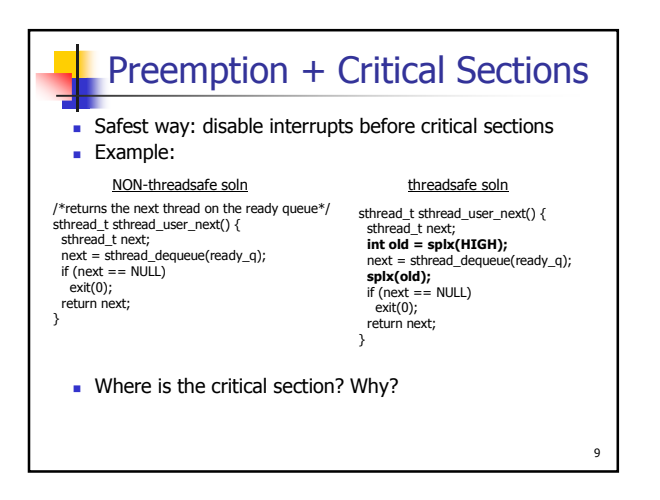

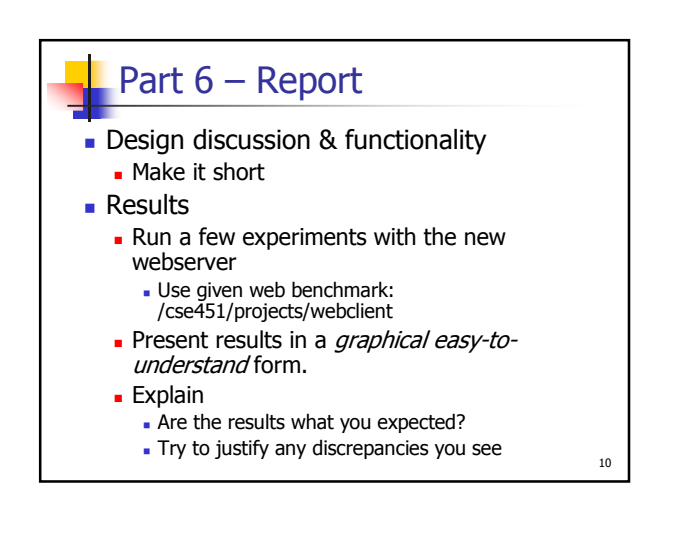

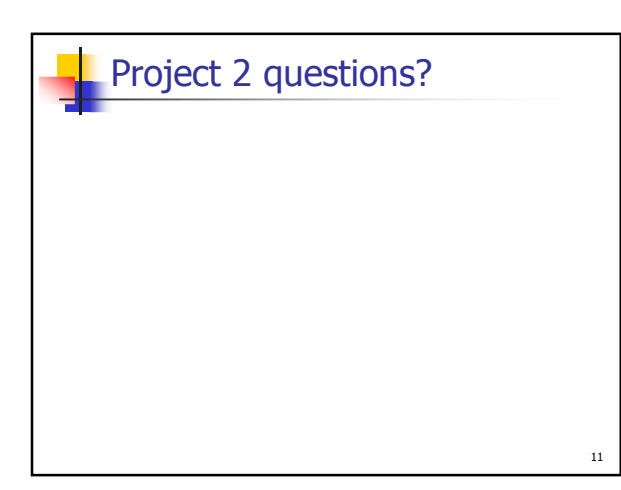

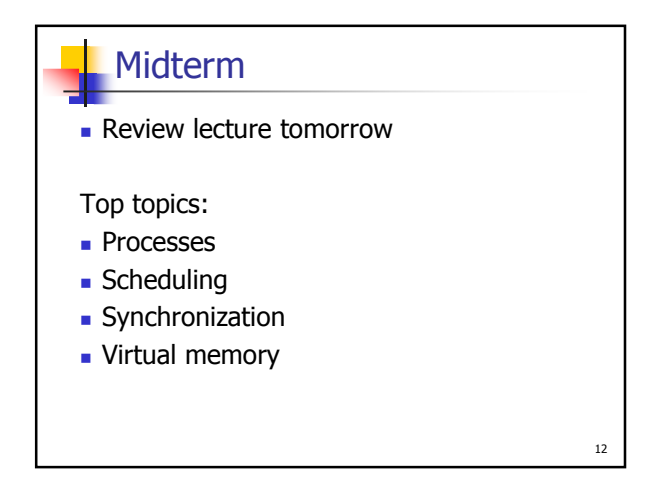

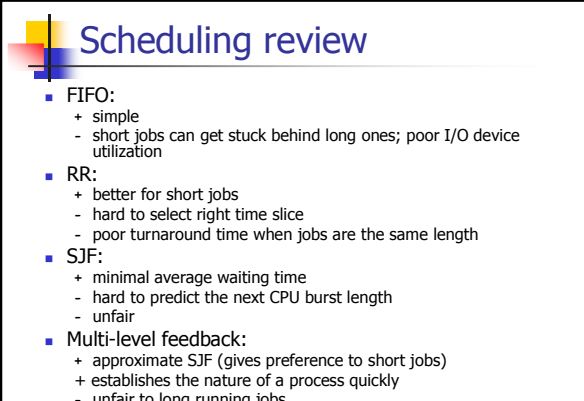

13

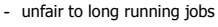

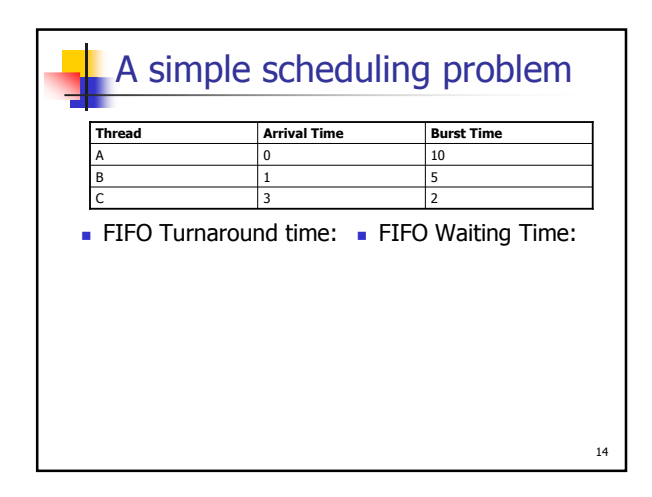

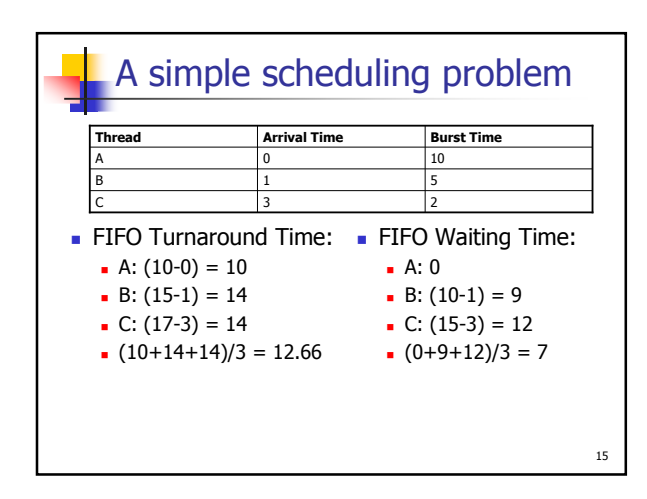

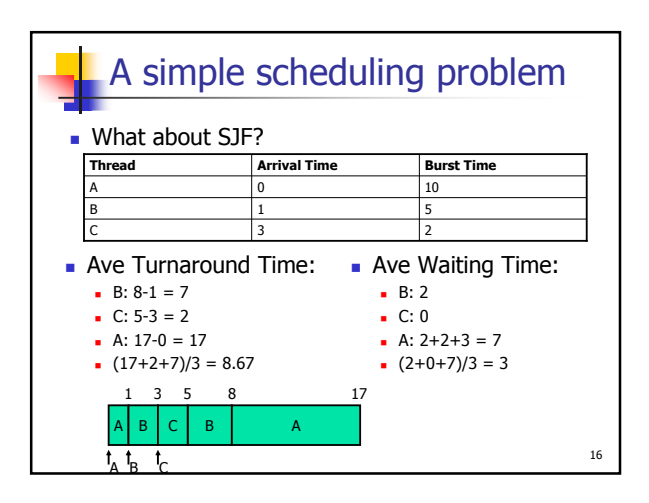

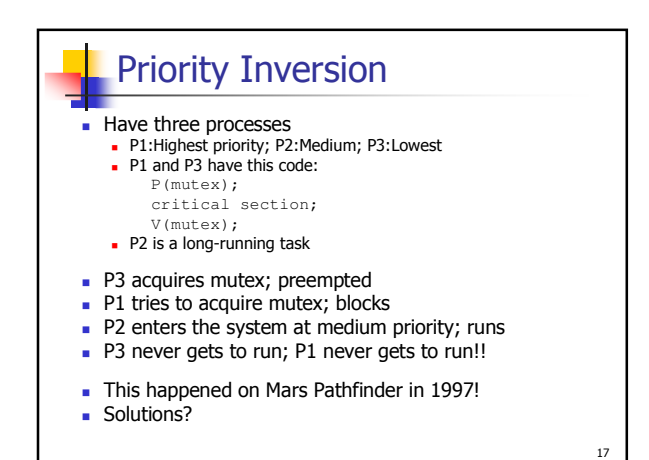

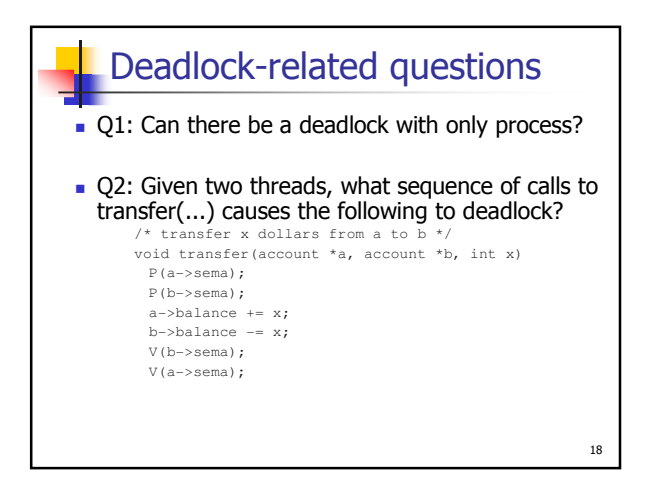